This is the Revision A verion of the AIROD5 RoboBrick. The status of this project is work in progress.

### **AIROD5** Robobrick (Revision A)

#### **Table of Contents**

This document is also available in PDF format.

- 1. Introduction
- 2. Programming
- 3. Hardware
  - ♦ 3.1 Circuit Schematic
  - ♦ 3.2 Printed Circuit Board
- 4. Software
- <u>5. Issues</u>

#### 1. Introduction

The AIROD5 RoboBrick is used to connect up to 5 <u>Sharp</u><sup>®</sup> GP2D12 IROD (InfraRed Optical Distance) measuring sensors. The GP2D12 module provides an analog voltage that is proportional to the distance (although not linearly.)

### 2. Programming

The AIROD5 RoboBrick can enable zero, one or more of the AIROD's. For the ones that are enabled, it continuously reads the distance values. To conserve power, only one AIROD is powered up at a time.

The AIROD5 RoboBrick supports <u>RoboBrick Interrupt Protocol</u> for those lines that are being used as inputs. The interrupt pending bit is set whenever the the formula:

$$L\&(\sim I) \mid H\&I \mid R\&(\sim P)\&I \mid F\&P\&(\sim I)$$

is non-zero, where:

- I is the current input bits XOR'ed with the complement mask (C)
- P is the previous value of I
- L is the low mask
- H is the high mask
- R is the raising mask
- F is the falling mask

and

- ~ is bit—wise complement
- | is bit-wise OR
- & is bit-wise AND

Once the interrupt pending bit is set, it must be explicitly cleared by the user.

#### AIROD5 RoboBrick (Revision A)

In addition to the <u>common shared commands</u> and the <u>shared interrupt commands</u>, the AnalogIn4 RoboBrick supports following commands:

|                        | Send/   | Byte Value |   |   |   |   |   |   |   |                                                                         |
|------------------------|---------|------------|---|---|---|---|---|---|---|-------------------------------------------------------------------------|
| Command                | Receive | 7          |   |   |   |   | 2 | 1 | 0 | Discussion                                                              |
| Read Distance          | Send    | 0          | 0 | 0 | 0 | 0 | 0 | 0 | b | Read IROD <i>b</i> and respond with 8-bit value <i>dddddddd</i>         |
|                        | Send    | d          | d | d | d | d | d | d | d |                                                                         |
| Read Binary Values     | Send    | 0          | 0 | 0 | 0 | 0 | 0 | 1 | 0 | Return the binary values <i>ab</i> (after XOR'ing with complement mask) |
|                        | Receive | 0          | 0 | 0 | 0 | 0 | 0 | а | b |                                                                         |
| Read Raw Binary        | Send    | 0          | 0 | 0 | 0 | 0 | 0 | 1 | 1 | Return the raw binary values <i>ab</i> (no XOR with complement mask)    |
|                        | Receive | 0          | 0 | 0 | 0 | 0 | 0 | a | b |                                                                         |
| Reset                  | Send    | 0          | 0 | 0 | 0 | 0 | 1 | 0 | 0 | Reset everything to zero                                                |
| Read Enable Bit        | Send    | 0          | 0 | 0 | 0 | 0 | 1 | 0 | 1 | Read and return the enable bit $e$                                      |
|                        | Receive | 0          | 0 | 0 | 0 | 0 | 0 | 0 | e |                                                                         |
| Set Enable Bit         | Send    | 0          | 0 | 0 | 0 | 0 | 1 | 1 | e | Set enable bit to <i>e</i>                                              |
| Read Complement Mask   | Send    | 0          | 0 | 0 | 0 | 1 | 0 | 0 | 0 | Return and return the complement mask <i>cccc</i>                       |
|                        | Receive | 0          | 0 | 0 | 0 | 0 | 0 | c | c |                                                                         |
| Read High Mask         | Send    | 0          | 0 | 0 | 0 | 1 | 0 | 0 | 1 | Return and return the high mask <i>hh</i>                               |
|                        | Receive | 0          | 0 | 0 | 0 | 0 | 0 | h | h |                                                                         |
| Read Low Mask          | Send    | 0          | 0 | 0 | 0 | 1 | 0 | 1 | 0 | Return and return the low mask <i>ll</i>                                |
|                        | Receive | 0          | 0 | 0 | 0 | 0 | 0 | l | l |                                                                         |
| Read Raising Mask      | Send    | 0          | 0 | 0 | 0 | 1 | 0 | 1 | 1 | Return and return the raising mask rr                                   |
|                        | Receive | 0          | 0 | 0 | 0 | 0 | 0 | r | r |                                                                         |
| Read Falling Mask      | Send    | 0          | 0 | 0 | 0 | 1 | 1 | 0 | 0 | Return and return the falling mask ff                                   |
|                        | Receive | 0          | 0 | 0 | 0 | 0 | 0 | f | f |                                                                         |
| Read High Threshold    | Send    | 0          | 0 | 0 | 1 | 0 | 0 | 0 | b | Read and return high threshold for pin <i>b</i> of <i>hhhhhhhh</i>      |
|                        | Receive | h          | h | h | h | h | h | h | h |                                                                         |
| Read Low Threshold     | Send    | 0          | 0 | 0 | 1 | 0 | 0 | 1 | b | Read and return low threshold for pin bb of [11111111]                  |
|                        | Receive | l          | l | l | l | l | l | l | l |                                                                         |
| Set High Threshold     |         |            |   | 0 | 1 | 0 | 1 | 0 | b | Set high threshold for pin <i>b</i> to <i>hhhhhhhh</i>                  |
|                        | Send    | h          | h | h | h | h | h | h | h |                                                                         |
| Set Low Threshold      | Send    | 0          | 0 | 0 | 1 | 0 | 1 | 1 | b | Set low threshold for pin b to llllllll                                 |
|                        | Send    | l          | l | l | l | l | l | l | l |                                                                         |
| Set Complement Mask    | Send    | 0          | 0 | 1 | 0 | 0 | 0 | c | c | Set complement mask to cc                                               |
| Set High Mask          | Send    | 0          | 0 | 1 | 0 | 0 | 1 | h | h | Set high mask to <i>hh</i>                                              |
| Set Low Mask           | Send    | 0          | 0 | 1 | 0 | 1 | 0 | l | l | Set low mask to ll                                                      |
| Set Raising Mask       | Send    | 0          | 0 | 1 | 0 | 1 | 1 | r | r | Set raising mask to rr                                                  |
| Set Falling Mask       | Send    | 0          | 0 | 1 | 1 | 0 | 0 | f | f | Set falling mask to ff                                                  |
| Read Interrupt Bits    | Send    | 1          | 1 | 1 | 0 | 1 | 1 | 1 | 1 | Return the interrupt pending bit $p$ and the interrupt enable bit $e$ . |
|                        | Receive | 0          | 0 | 0 | 0 | 0 | 0 | e | p |                                                                         |
| Set Interrupt Commands | Send    | 1          | 1 | 1 | 1 | 0 | c | c | c | Set Interrupt Command ccc.                                              |
| Shared Commands        | Send    | 1          | 1 | 1 | 1 | 1 | c | c | c | Execute common shared command ccc                                       |

#### 3. Hardware

The hardware consists of a circuit schematic and a printed circuit board.

#### 3.1 Circuit Schematic

The schematic for the AIROD5 RoboBrick is shown below:

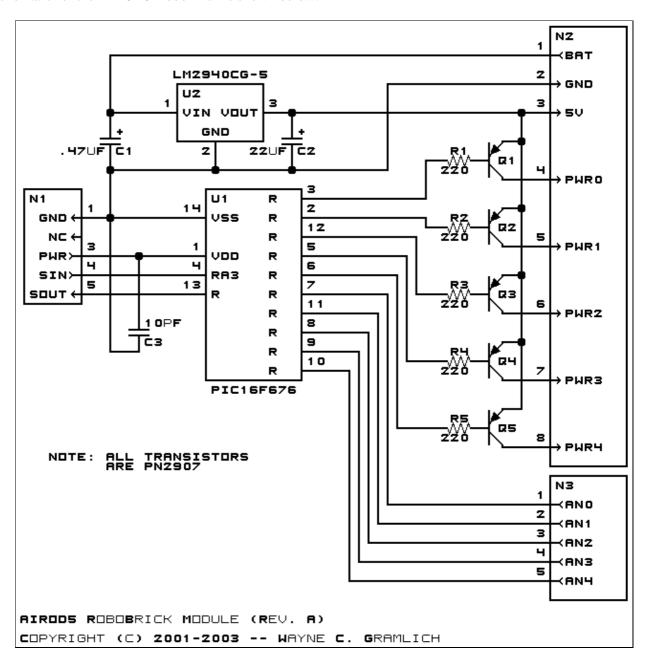

The parts list kept in a separate file — <u>airod5.ptl</u>.

3. Hardware 3

#### 3.2 Printed Circuit Board

The printed circuit board files are listed below:

```
airod5 back.png
The solder side layer.

airod5 front.png
The component side layer.

airod5 artwork.png
The artwork layer.

airod5.gbl
The RS-272X "Gerber" back (solder side) layer.

airod5.gtl
The RS-272X "Gerber" top (component side) layer.

airod5.gal
The RS-272X "Gerber" artwork layer.

airod5.drl
The "Excellon" NC drill file.

airod5.tol
```

#### 4. Software

The software for the AIROD5 is listed below:

The "Excellon" tool rack file.

```
airod5.ucl
The μCL file for AIROD5.
airod5.asm
The assembly file for AIROD5.
airod5.hex
The Intel® Hex file.
airod5.lst
The listing file for AIROD5.
```

#### 5. Issues

Any fabrication issues will be listed here.

Copyright (c) 2001–2003 by Wayne C. Gramlich. All rights reserved.

#### AIROD5 RoboBrick (Revision A)

### A. Appendix A: Parts List

```
# Parts list for AIROD5 RoboBrick (Rev. A)
#
C1: Capacitor470nF - .47 uF Tantalum Capacitor [Jameco: 33531]
C2: Capacitor22uF - 22 uF Tantalum Capacitor [Jameco: 94094]
C3: Capacitor10pF - 10 pF Ceramic Capacitor [Jameco: 15333]
N1: Header1x5.RBSlave - 1x5 Male Header [5/40 Jameco: 160881]
N2: TerminalStrip8.AIROD5 - 8 Junction Terminal Strip [4 Jameco: 189675]
N3: TerminalStrip5.AIROD5 - 5 Junction Terminal Strip [2 Jameco: 189667]
Q1-5: PN2907.CBE - PNP Silicon Transistor [Jameco: 28644]
R1-5: Resistor220 - 220 Ohm 1/4 Watt Resistor [Jameco: 30470]
U1: PIC16F676.AIROD5 - Microchip PIC16C676 [Digikey: PIC16F676-I/P-ND]
U2: LM2940CG-5 - 5 Volt Low Dropout Voltage Regulator [Jameco: 107182]
```

# **B. Appendix B: Artwork Layer**

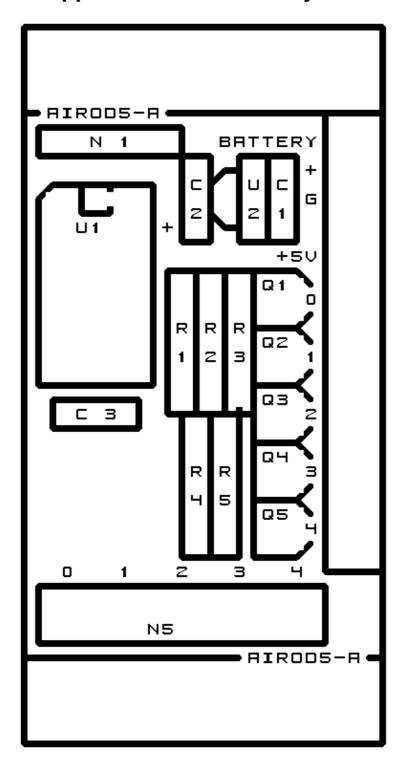

# C. Appendix C: Back (Solder Side) Layer

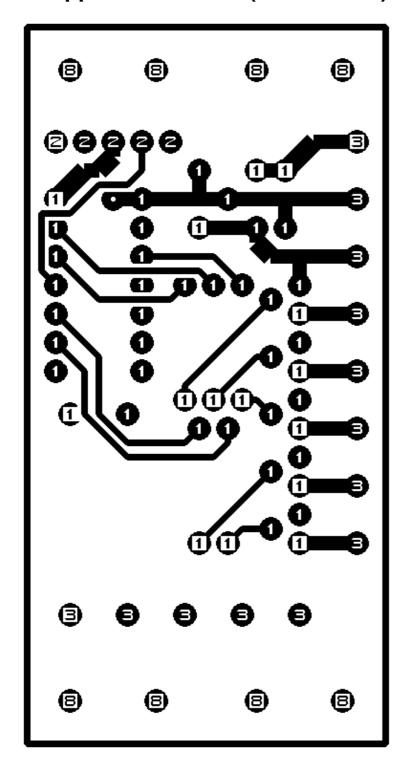

## D. Appendix D: Front (Component Side) Layer

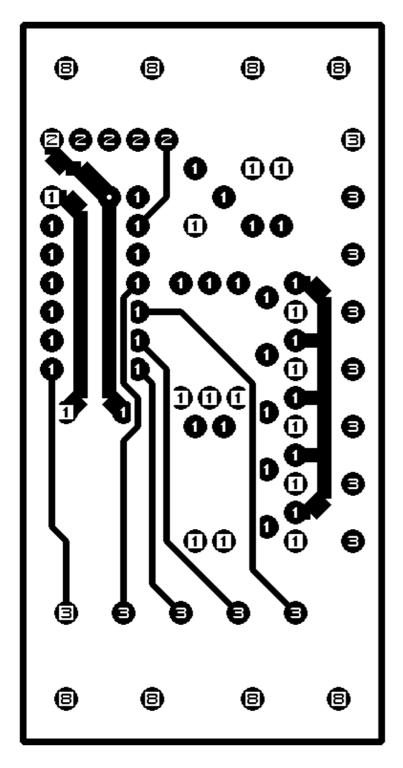